## MOOVIL 玉21 バスタイムスケジュールと路線図

$$
\fbox{R} \frac{\pm 21}{\pm 7} \pm \fbox{J} \rbox{J} \rbox{J}
$$

玉21 バス行(二子玉川駅)には2ルートがあります。平日の運行時間は次のとおりです。 (1)二子玉川駅:10:50 - 16:55(2)東京医療センター:10:50 - 16:55 Moovitアプリを使用して、最寄りの玉21 バス駅を見つけ、次の玉21バスが到着するのはいつかを調べることができま す。

## 最終停車地**:** 二子玉川駅

12回停車

[路線スケジュールを見る](https://moovitapp.com/%E6%9D%B1%E4%BA%AC%E9%83%BD___tokyo-5615/lines/%E7%8E%8921/18874774/4283322/ja?ref=2&poiType=line&customerId=4908&af_sub8=%2Findex%2Fja%2Fline-pdf-%25E6%259D%25B1%25E4%25BA%25AC%25E9%2583%25BD___Tokyo-5615-1583300-18874774&utm_source=line_pdf&utm_medium=organic&utm_term=%E4%BA%8C%E5%AD%90%E7%8E%89%E5%B7%9D%E9%A7%85)

東京医療センター

東京医療センター前

駒沢公園

学芸附属中学校

学芸附属小学校

深沢不動前(駒沢通り口)

日本体育大学前

電々アパート前

中町五丁目

上野毛駅

ライズ・プラザモール前

二子玉川駅

玉**21** バスタイムスケジュール 二子玉川駅ルート時刻表:

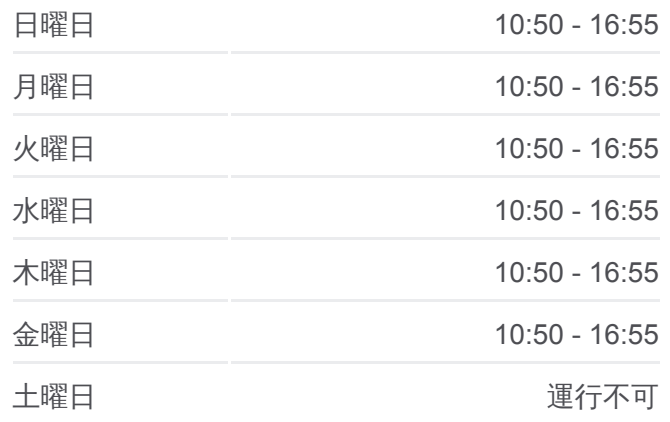

玉**21** バス情報 道順**:** 二子玉川駅 停留所**:** 12 旅行期間**:** 17 分 路線概要**:**

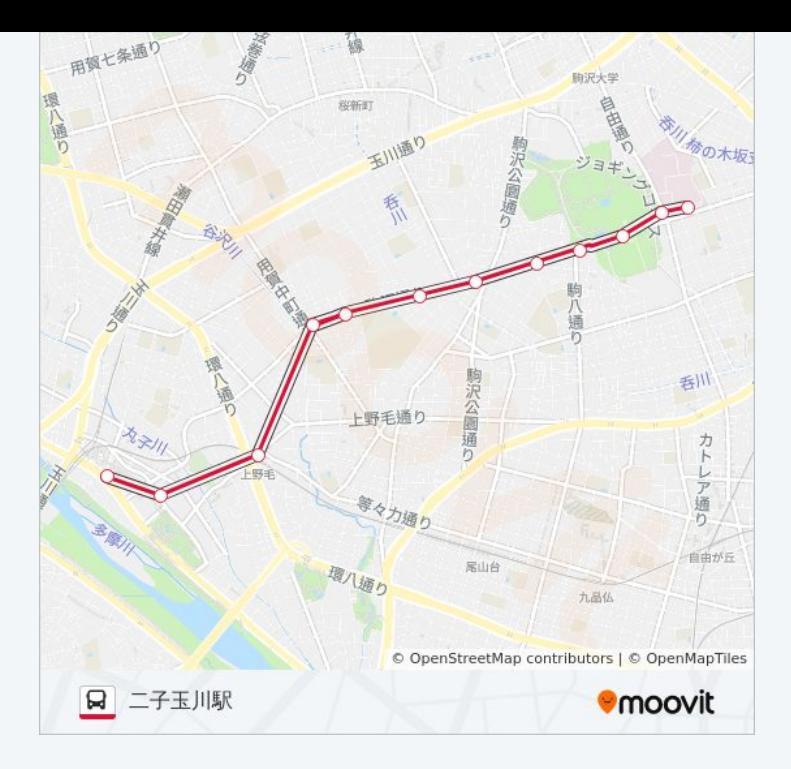

## 最終停車地**:** 東京医療セ ン タ ー

1 1回停車 <u>[路線ス](https://moovitapp.com/%E6%9D%B1%E4%BA%AC%E9%83%BD___tokyo-5615/lines/%E7%8E%8921/18874774/4283321/ja?ref=2&poiType=line&customerId=4908&af_sub8=%2Findex%2Fja%2Fline-pdf-%25E6%259D%25B1%25E4%25BA%25AC%25E9%2583%25BD___Tokyo-5615-1583300-18874774&utm_source=line_pdf&utm_medium=organic&utm_term=%E4%BA%8C%E5%AD%90%E7%8E%89%E5%B7%9D%E9%A7%85)ケジュールを見る</u>

二子玉川駅

ライズ・プ ラ ザ モール 前

上野毛駅

中町五丁目

電々アパート前

日本体育大学前

深沢不動前(駒沢通り口)

学芸附属小学校

学芸附属中学校

駒沢公園

東京医療センター

玉21 バスタイムスケジュール 東京医療センタールート時刻表:

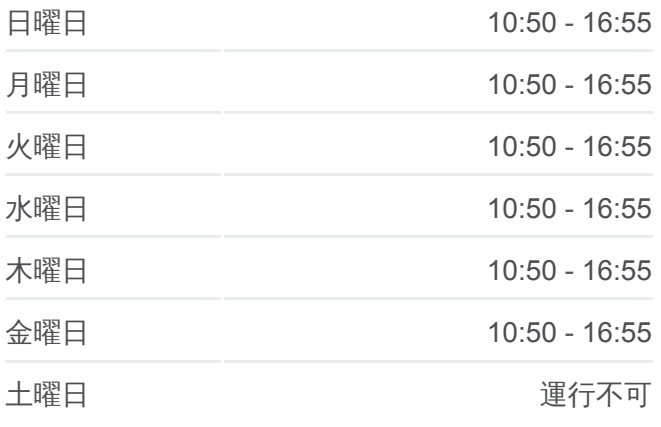

玉**21** バス情報 **道順:** 東京医療センター **停留所: 11** 旅行期間**:** 24 分 路線概要 **:**

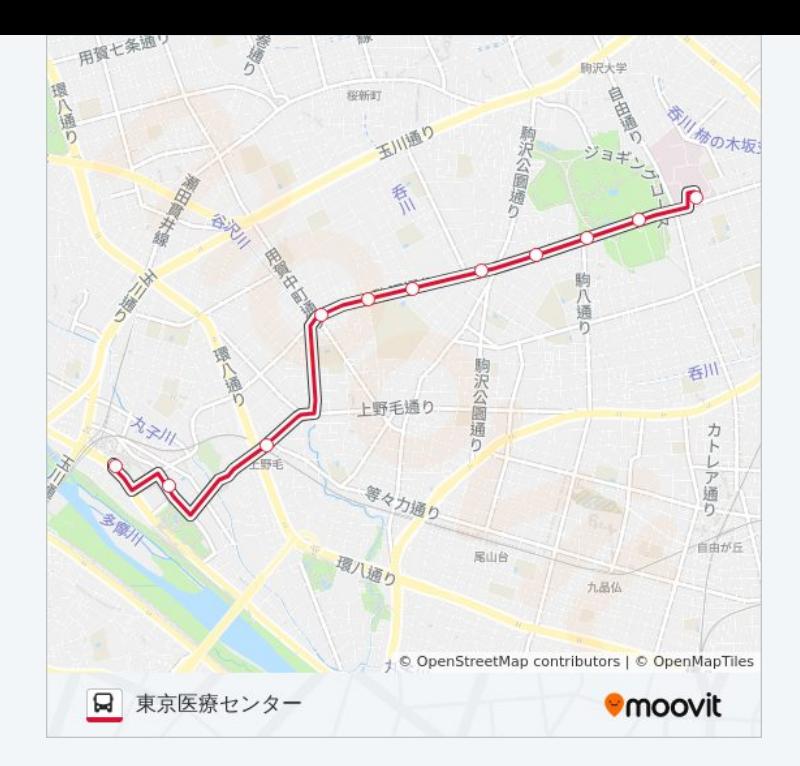

玉21 バスのタイムスケジュールと路線図は、moovitapp.comのオフライン PDFでご覧いただけます。 [Moovit App](https://moovitapp.com/%E6%9D%B1%E4%BA%AC%E9%83%BD___tokyo-5615/lines/%E7%8E%8921/18874774/4283322/ja?ref=2&poiType=line&customerId=4908&af_sub8=%2Findex%2Fja%2Fline-pdf-%25E6%259D%25B1%25E4%25BA%25AC%25E9%2583%25BD___Tokyo-5615-1583300-18874774&utm_source=line_pdf&utm_medium=organic&utm_term=%E4%BA%8C%E5%AD%90%E7%8E%89%E5%B7%9D%E9%A7%85)を使用して、ライブバスの時刻、電 車のスケジュール、または地下鉄のスケジュール、東京内のすべての公共 交通機関の手順を確認します。

Moovit[について](https://moovit.com/about-us/?utm_source=line_pdf&utm_medium=organic&utm_term=%E4%BA%8C%E5%AD%90%E7%8E%89%E5%B7%9D%E9%A7%85)·MaaS[ソリューション](https://moovit.com/maas-solutions/?utm_source=line_pdf&utm_medium=organic&utm_term=%E4%BA%8C%E5%AD%90%E7%8E%89%E5%B7%9D%E9%A7%85)·[サポート対象国](https://moovitapp.com/index/ja/%E5%85%AC%E5%85%B1%E4%BA%A4%E9%80%9A%E6%A9%9F%E9%96%A2-countries?utm_source=line_pdf&utm_medium=organic&utm_term=%E4%BA%8C%E5%AD%90%E7%8E%89%E5%B7%9D%E9%A7%85)· Mooviter[コミュニティ](https://editor.moovitapp.com/web/community?campaign=line_pdf&utm_source=line_pdf&utm_medium=organic&utm_term=%E4%BA%8C%E5%AD%90%E7%8E%89%E5%B7%9D%E9%A7%85&lang=en)

© 2024 Moovit - All Rights Reserved.

ライブで到着時間を確認する。

 $\boxed{\fbox{\textsf{Web App}}$} \quad \bullet \quad \text{App Store} \quad \bullet \quad \text{Google Play}}$